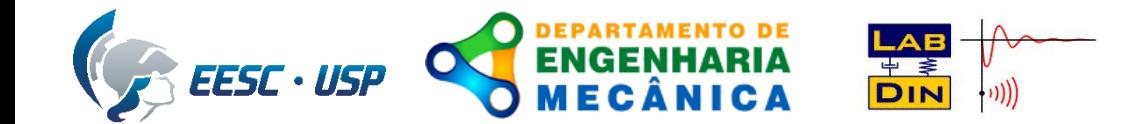

# **Vetores Força**

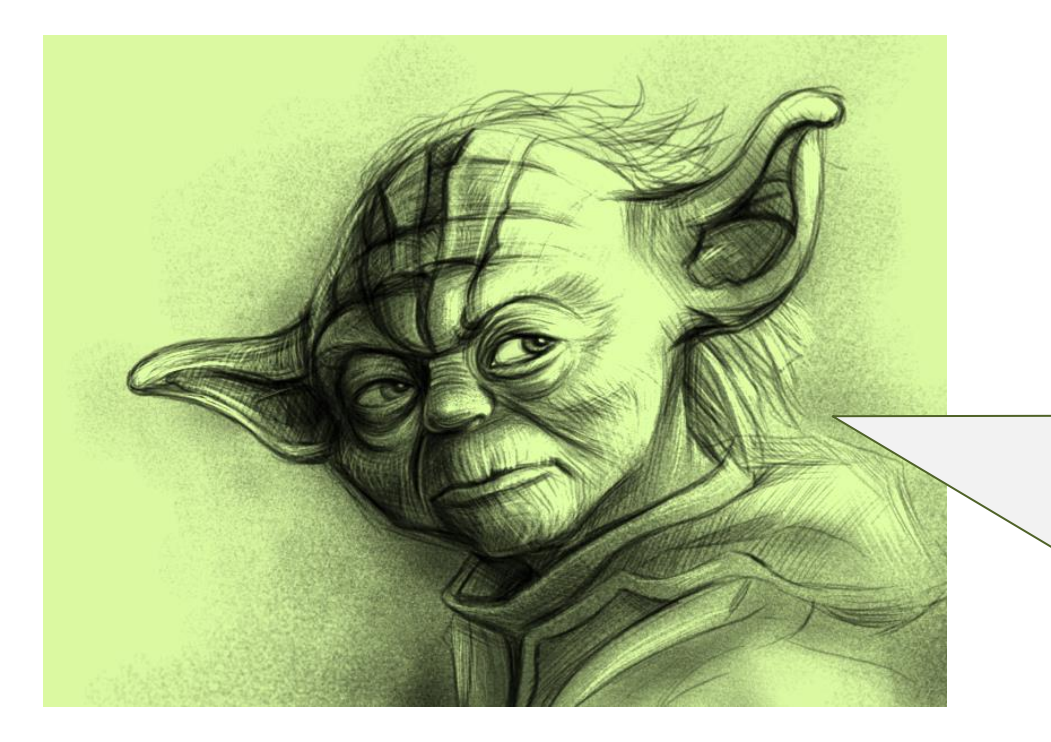

*Agente externo que modifica o equilíbrio ou movimento de um corpo (rígido ou elástico), a FORÇA é!*

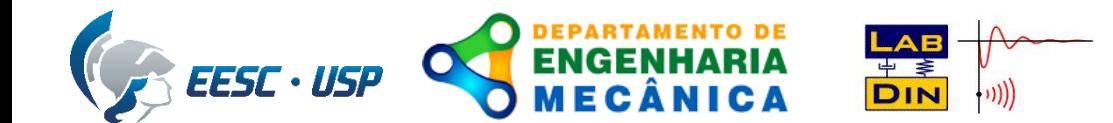

### **Vetores Força**

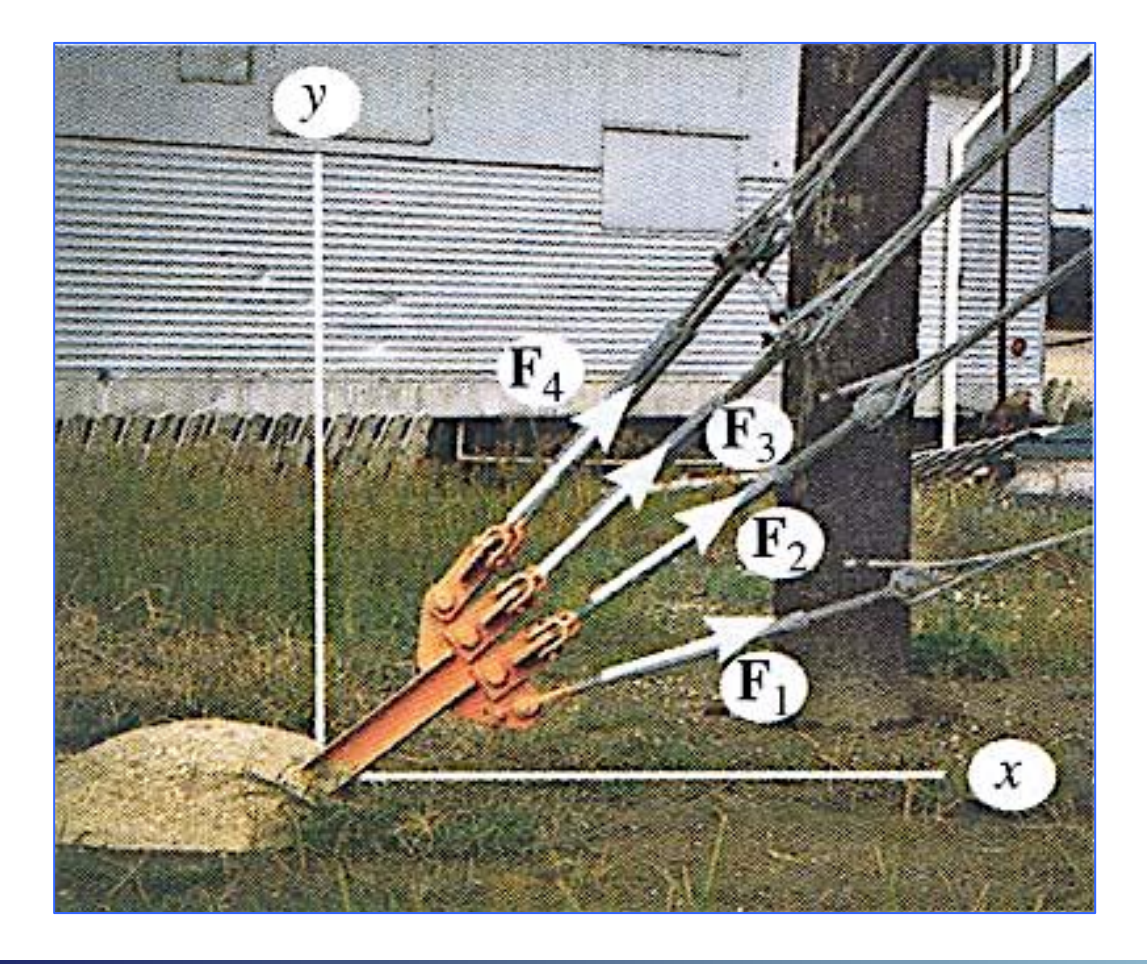

Se força é uma **grandeza vetorial**, o vetor resultante deve ser obtido através da operação vetorial de adição. Qualquer outra manipulação com forças deve seguir as **operações vetoriais**.

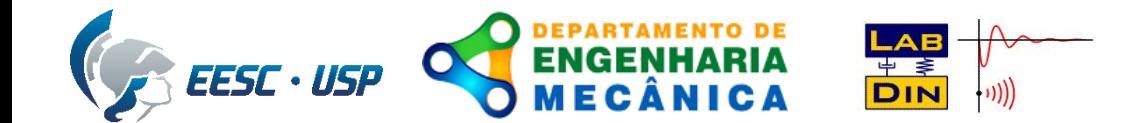

## **Operações Vetoriais**

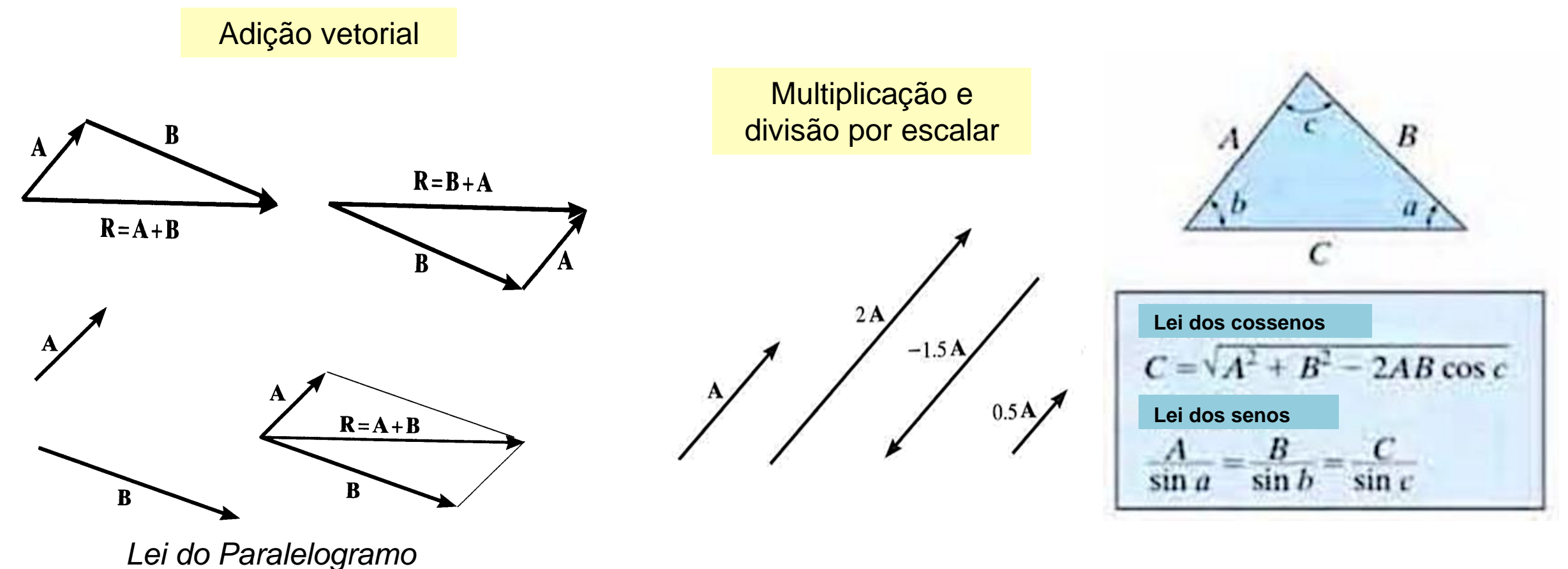

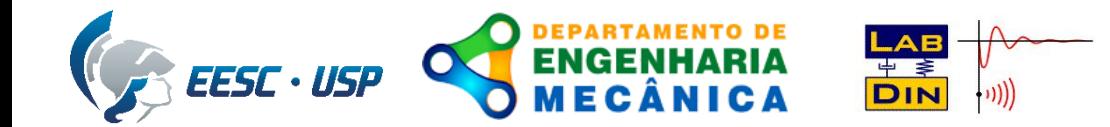

### **Exemplo: Adição de Forças Vetoriais**

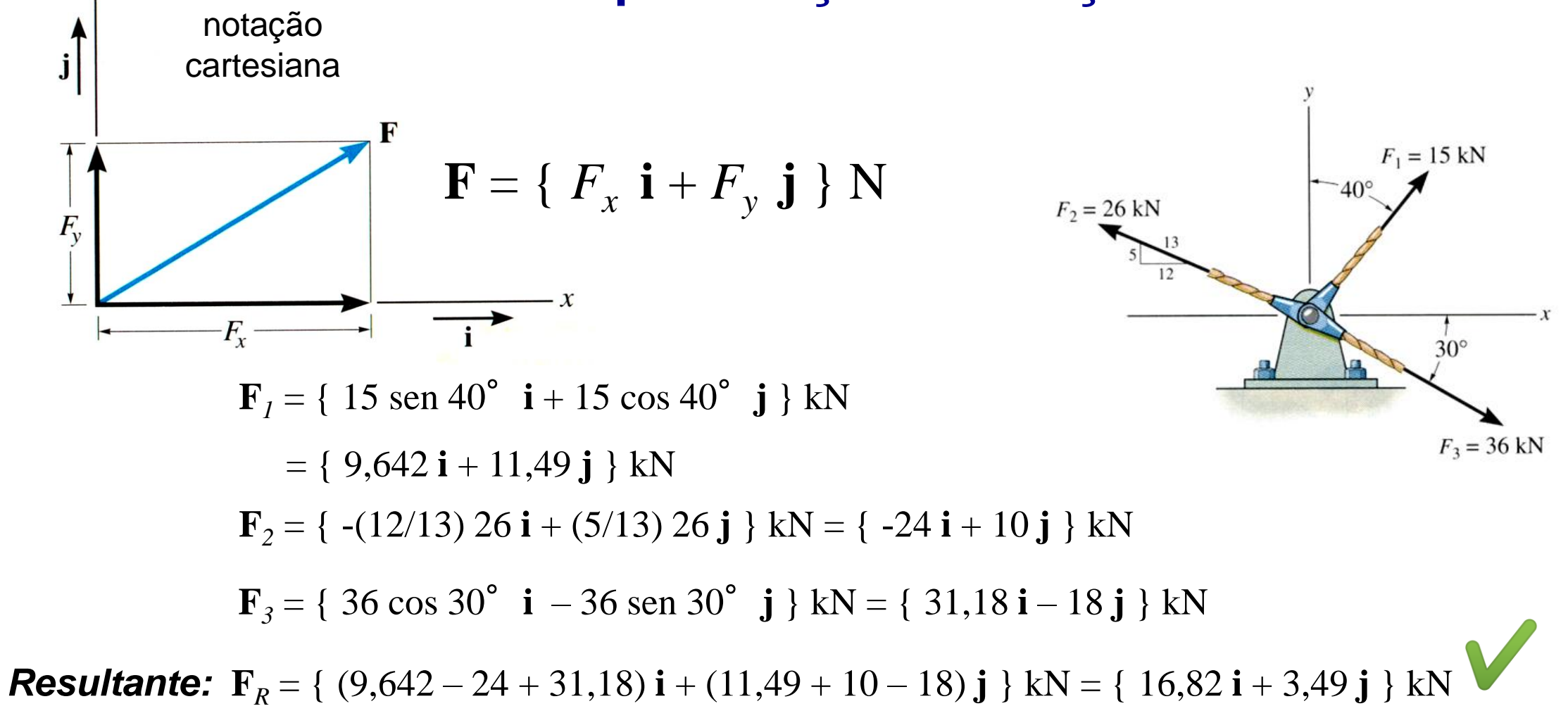

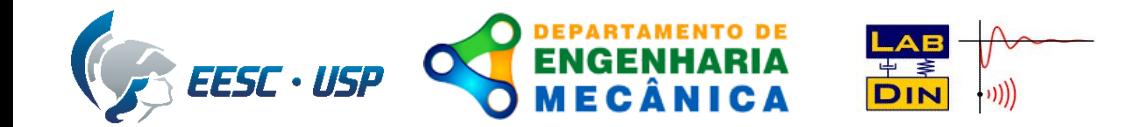

#### **Vetores Cartesianos**

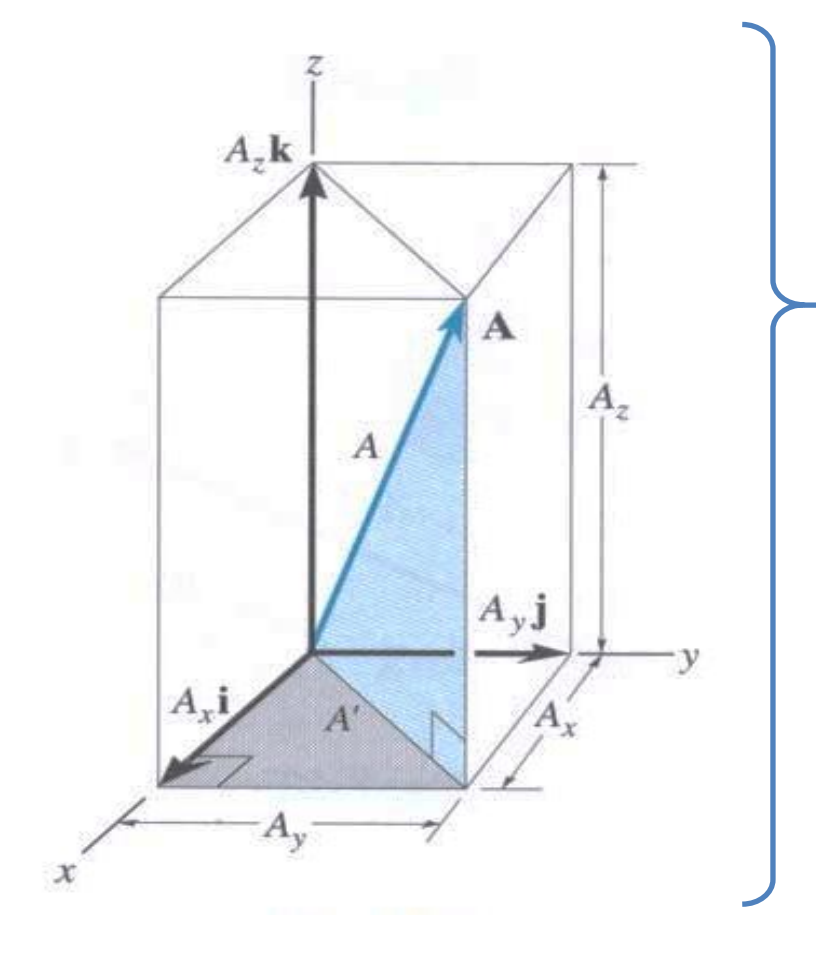

$$
\mathbf{A} = (A_x \mathbf{i} + A_y \mathbf{j} + A_z \mathbf{k})
$$

Magnitude do vetor **A**:

$$
A = (A_x^2 + A_y^2 + A_z^2)^{1/2}
$$

Orientação (direção) do vetor **A**:

$$
\cos \alpha = \frac{A_x}{A} \qquad \cos \beta = \frac{A_y}{A} \qquad \cos \gamma = \frac{A_z}{A}
$$

(cossenos diretores de **A**)

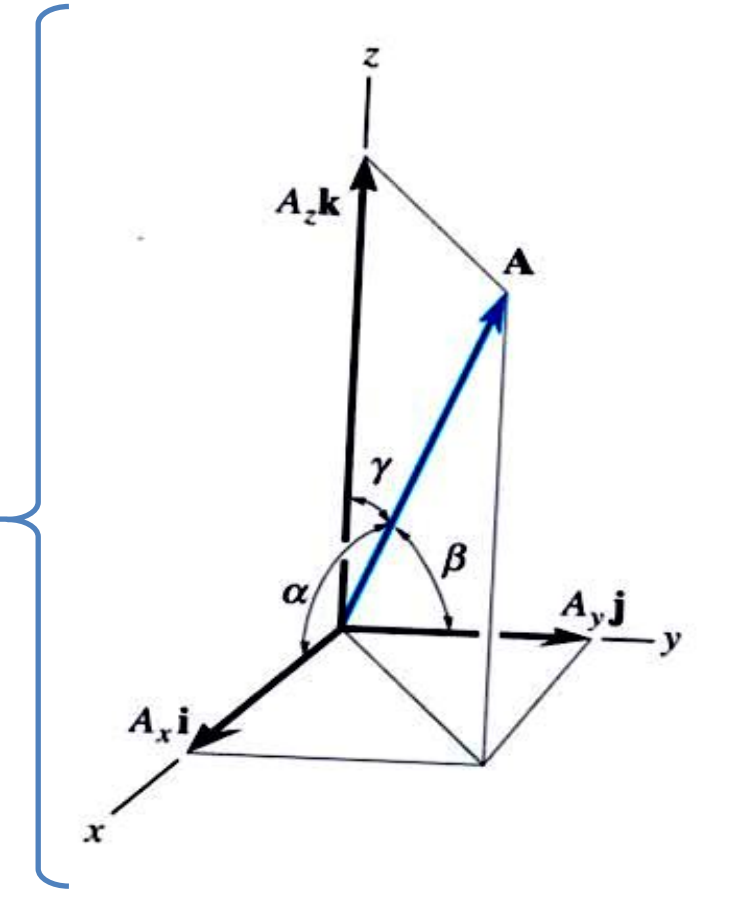

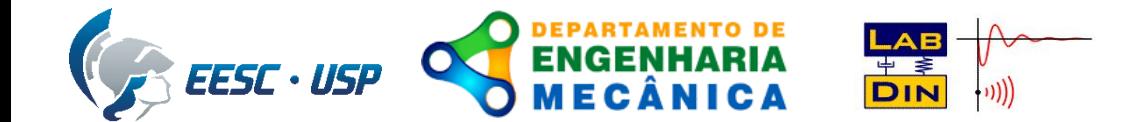

### **Vetores Unitários**

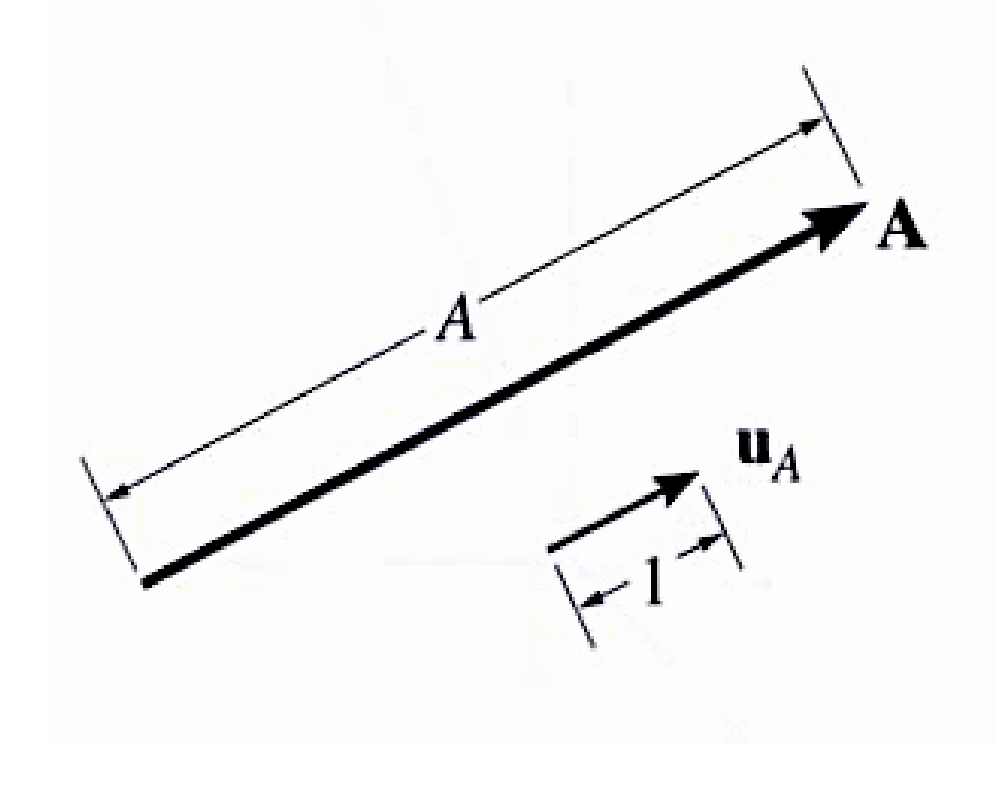

Vetor de magnitude unitária é usado para determinar a **direção** e **sentido** de um outro vetor.  $A = A \mathbf{u}_A$ 

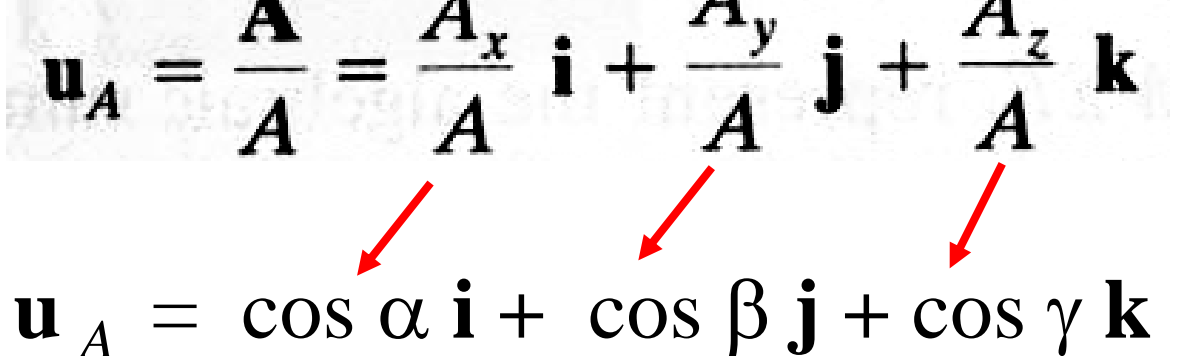

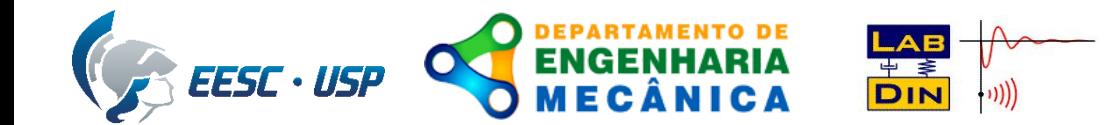

### **Vetores Posição**

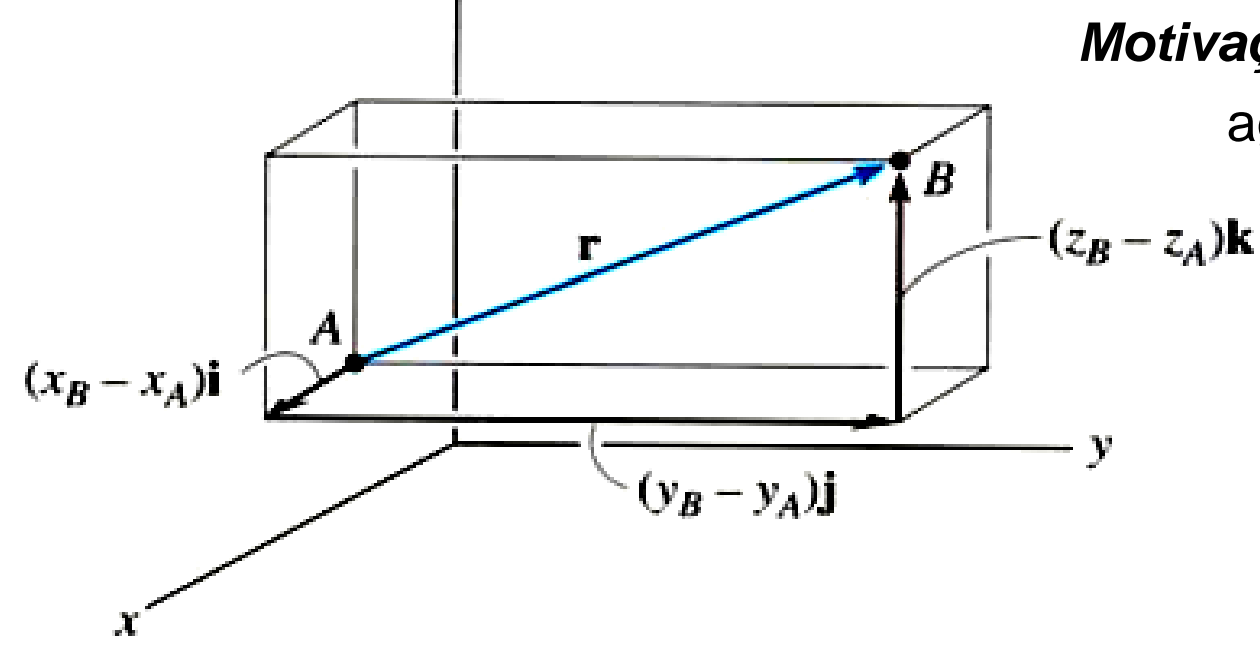

Vetor posição direcionado de A para B:  $r_{BA} \neq \{ (x_B - x_A) \mathbf{i} + (y_B - y_A) \mathbf{j} + (z_B - z_A) \mathbf{k} \}$  m *Observem a nomenclatura!* 

*Motivação:* Como podemos determinar o vetor força agindo em uma direção e sentido específicos?

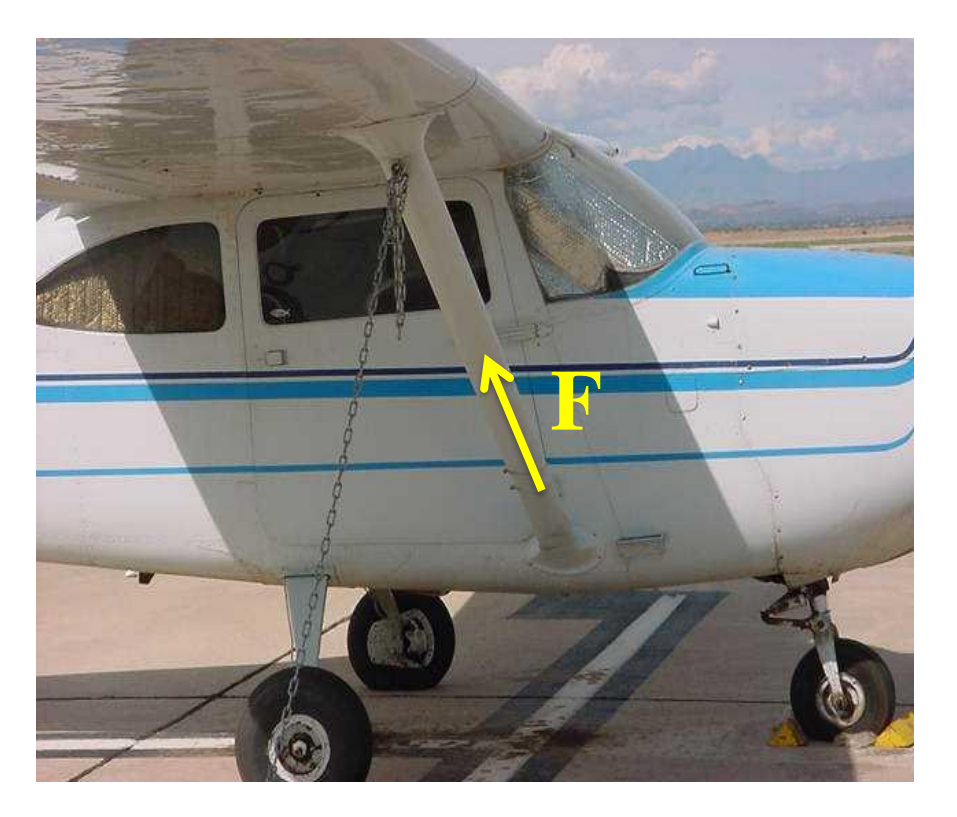

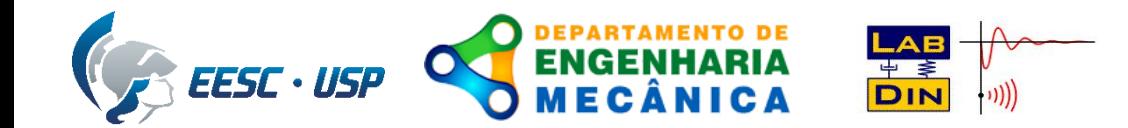

#### **Vetores Posição** *(cont.)*

O **vetor posição** pode ser usado para obter o vetor força sabendo a magnitude da força **F** e as coordenadas de pontos ao longo da linha de ação dessa força.

a) Determinar,  $r_{BA}$ , ao longo da linha AB.

- b) Calcule o vetor unitário,  $\mathbf{u}_{BA} = (\mathbf{r}_{BA}/r_{BA})$ .
- c) Determina-se o vetor de força pela sua magnitude e vetor unitário,  $\mathbf{F} = F \mathbf{u}_{BA}$ .

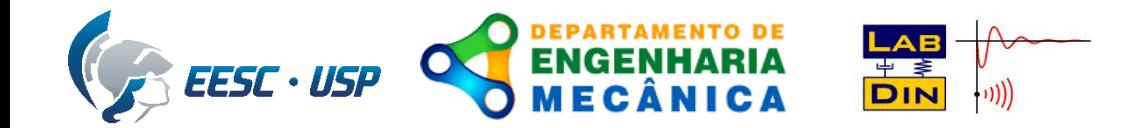

### **O Produto Escalar**

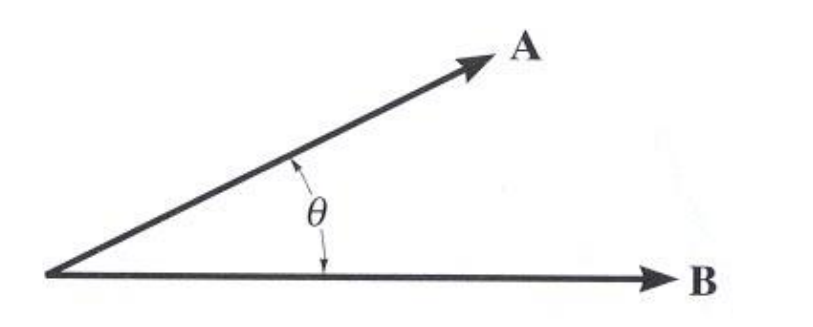

 $A \cdot B = A B \cos \theta$ 

onde  $\theta$  é o menor ângulo entre os vetores (sempre entre 0° e 180°).

O produto escalar resulta em um escalar.

Para dois vetores cartesianos:

$$
\mathbf{A} \bullet \mathbf{B} = (A_x \mathbf{i} + A_y \mathbf{j} + A_z \mathbf{k}) \bullet (B_x \mathbf{i} + B_y \mathbf{j} + B_z \mathbf{k})
$$

$$
= A_x B_x + A_y B_y + A_z B_z
$$

sendo que,

 $\mathbf{i} \cdot \mathbf{j} = 0$ ,  $\mathbf{i} \cdot \mathbf{i} = 1$ , ...

e assim por diante.

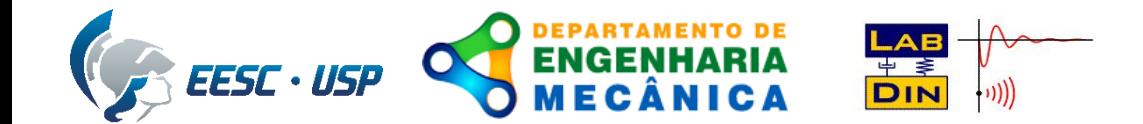

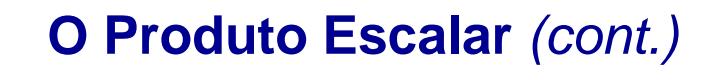

*Motivação:* Usando o produto escalar para encontrar o ângulo entre dois vetores dados (vetores cartesianos):

a) Calcular o produto escalar,

B

$$
\mathbf{A} \bullet \mathbf{B} = (A_x B_x + A_y B_y + A_z B_z),
$$

b) Calcular as magnitudes dos vetores **A** e **B**, e

c) Usar a definição do produto escalar para encontrar  $\theta$ , ou seja,

 $\theta = \cos^{-1} [(\mathbf{A} \cdot \mathbf{B})/(A \ B)],$ 

onde  $0^{\circ} \le \theta \le 180^{\circ}$ .

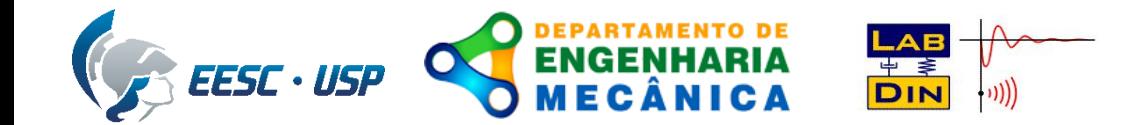

#### **O Produto Escalar** *(cont.)*

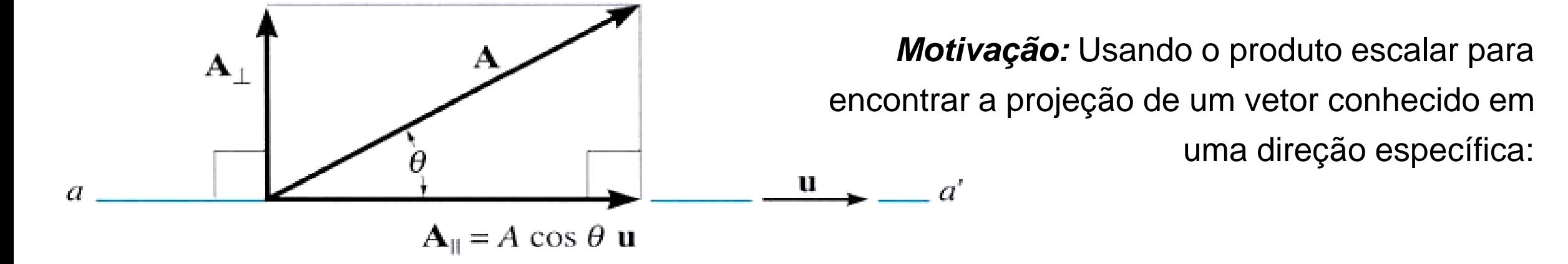

- 1. Encontrar o vetor unitário, **u**, ao longo da direção *aa*´
- 2. Encontrar a magnitude da projeção de **A** ao longo de *aa*´ pelo produto escalar

$$
A_{\parallel} = \mathbf{A} \cdot \mathbf{u} = A_x u_x + A_y u_y + A_z u_z
$$

3. Do passo anterior tem-se

$$
\mathbf{A}_{\parallel} = A_{\parallel} \mathbf{u}
$$

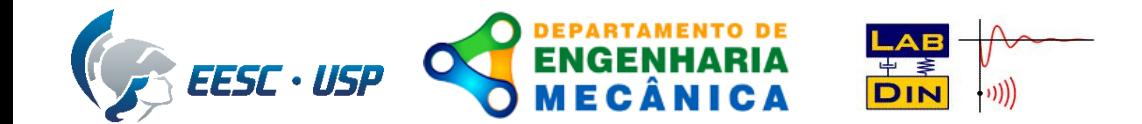

#### **O Produto Escalar** *(cont.)*

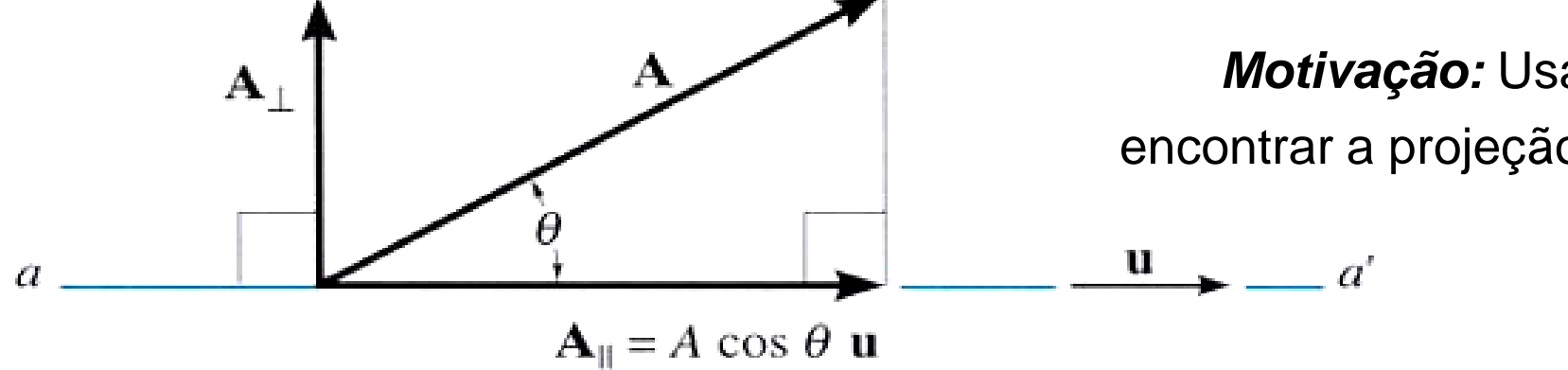

*Motivação:* Usando o produto escalar para encontrar a projeção de um vetor conhecido em uma direção específica:

4. Então, a magnitude da componente perpendicular pode ser obtida calculado,

$$
A_{\perp} = (A^2 - A_{\parallel}^2)^{1/2}
$$

portanto

$$
\mathbf{A}_{\perp} = \mathbf{A} - \mathbf{A}_{\parallel}
$$

que pode ser rearranjado como

$$
\mathbf{A} = \mathbf{A}_{\perp} + \mathbf{A}_{\parallel}
$$

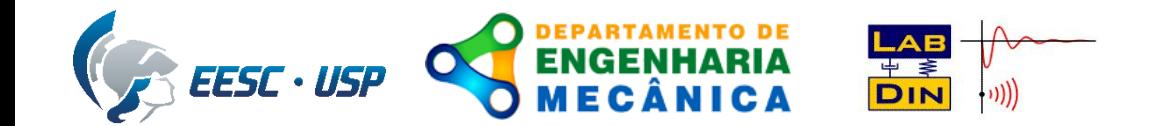

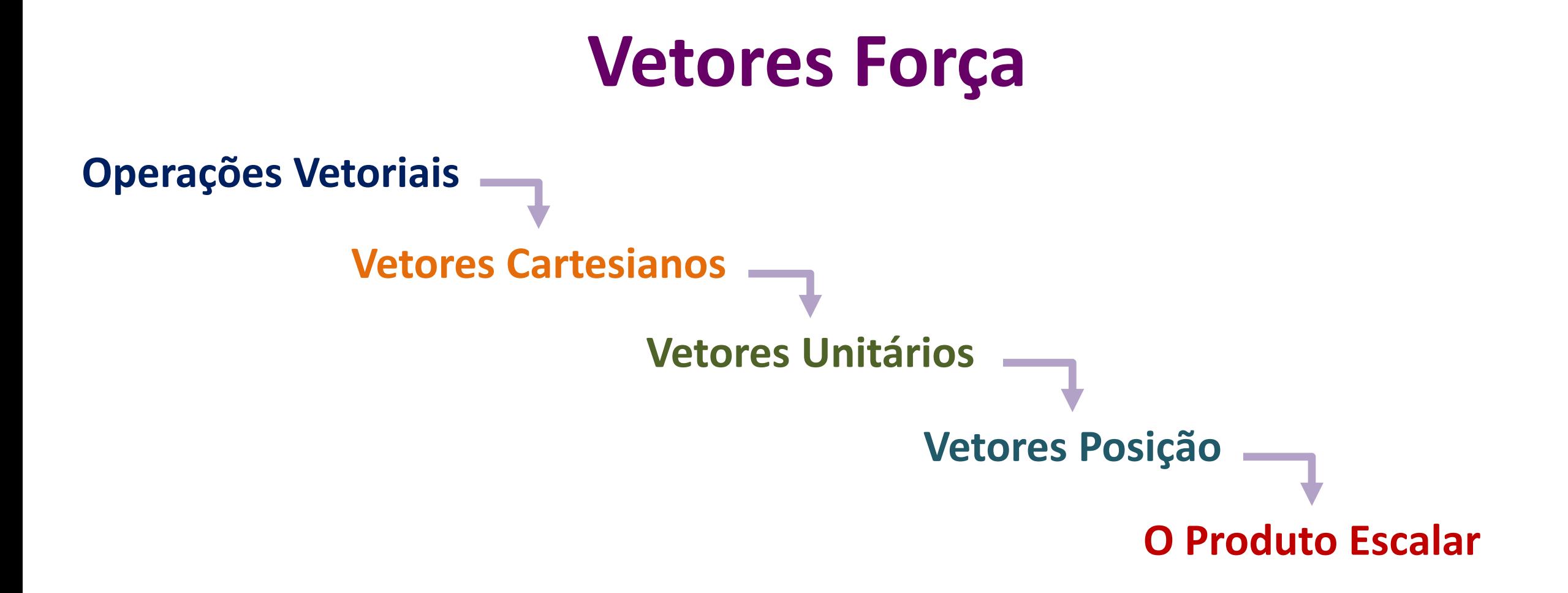

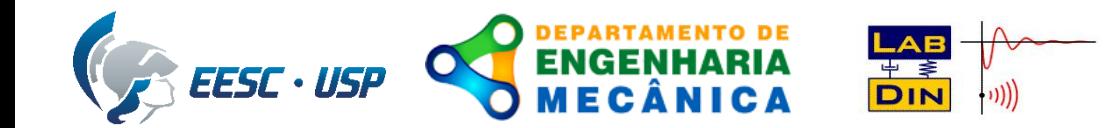

### **Exemplo:**

Determinar:

- (a) O ângulo entre a força aplicada e direção do mastro (O para A).
- (b) A magnitude da força na direção de O para A do mastro.

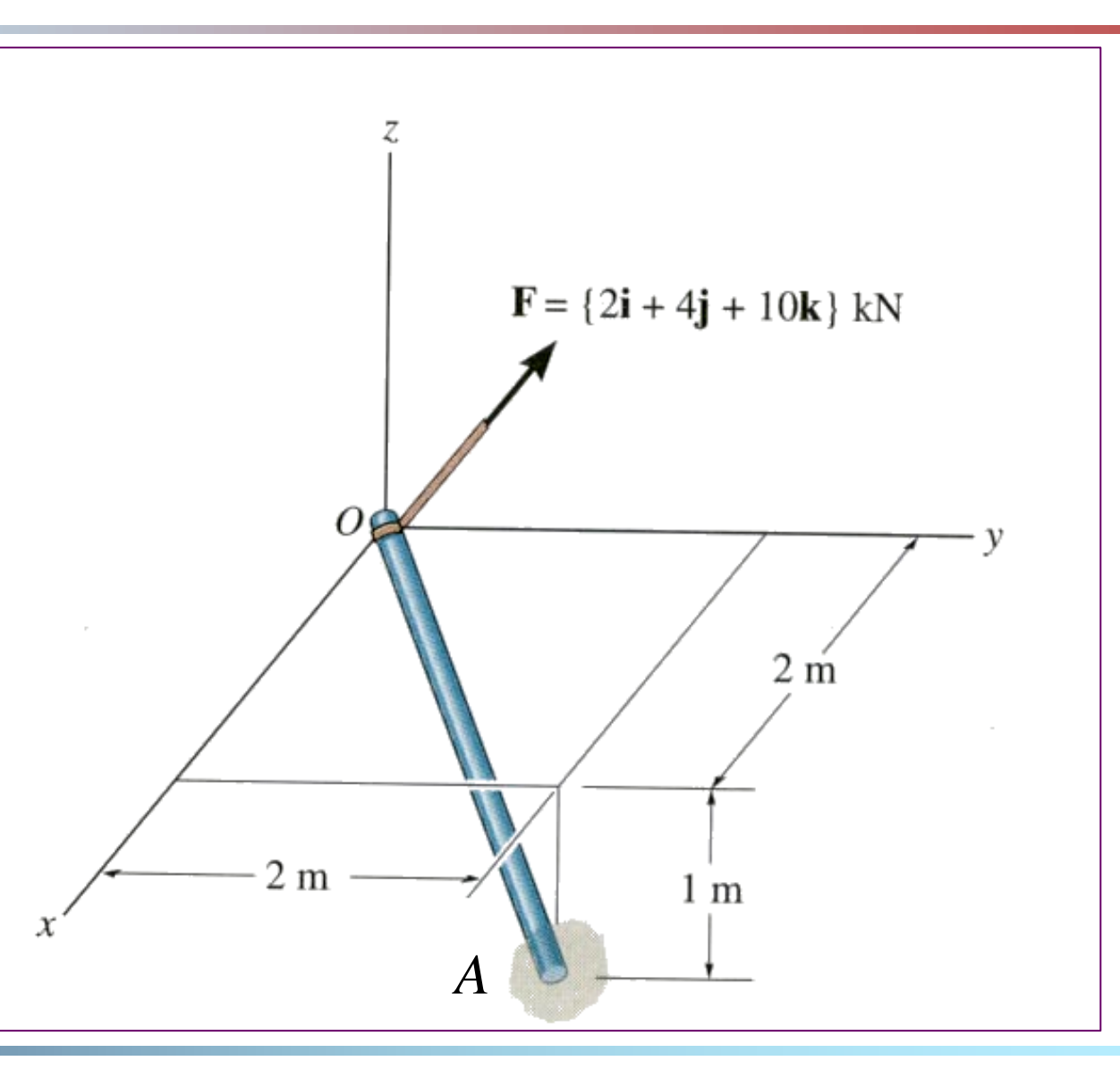

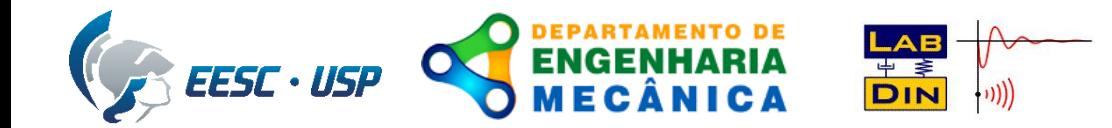

#### *Solução:* (a) O ângulo entre a força aplicada e direção do mastro (O para A).  $F = {2i + 4j + 10k}$  kN  $\theta = \cos^{-1}\left\{ (\mathbf{F} \cdot \mathbf{r}_{AO})/(F r_{AO}) \right\}$  $\mathbf{r}_{AO} = \{2\mathbf{i} + 2\mathbf{j} - 1\mathbf{k}\}\mathbf{m}$  $r_{AO} = (2^2 + 2^2 + 1^2)^{1/2} = 3$  m  $2 \text{ m}$  $$  $2<sub>m</sub>$  $1<sub>m</sub>$ *A* $F = (2^2 + 4^2 + 10^2)^{1/2} = 10,95$  kN  $\mathbf{F} \cdot \mathbf{r}_{AO} = (2)(2) + (4)(2) + (10)(-1) = 2 \text{ kN·m}$

$$
\theta = \cos^{-1}\left\{2/(10.95 * 3)\right\} = 86.5^{\circ}
$$

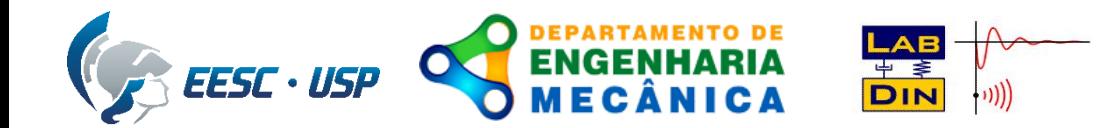

#### *Solução:*

(b) A magnitude da força na direção de O para A do maestro.

$$
F_{AO} = \mathbf{F} \cdot \mathbf{u}_{AO}
$$

$$
\mathbf{u}_{AO} = \mathbf{r}_{AO} / r_{AO} = \{ (2/3) \mathbf{i} + (2/3) \mathbf{j} - (1/3) \mathbf{k} \}
$$

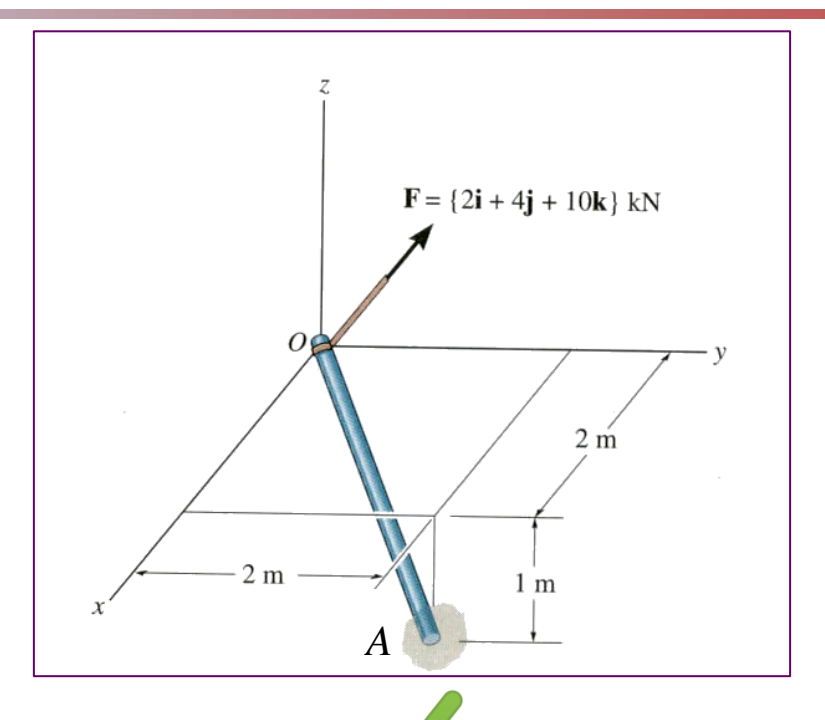

$$
F_{AO} = \mathbf{F} \cdot \mathbf{u}_{AO} = (2)(2/3) + (4)(2/3) + (10)(-1/3) = 0,667 \text{ kN}
$$

ou então, conhecido  $\theta$ :

$$
F_{AO} = F \cos \theta = 10,95 \cos (86,51^{\circ}) = 0,667 \text{ kN}
$$